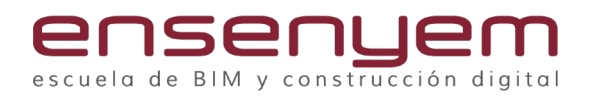

# AUTODESK INVENTOR

## UNIDAD 1. USO DE LA INTERFAZ Y NAVEGACIÓN

## UNIDAD 2. BOCETADO

- 2.1 Entidades de boceto
- 2.2 Uso de las restricciones de boceto.
- 2.3 Asignación de parámetros.
- 2.4 Tipos de restricciones dimensionales.
- 2.5 Compartir bocetos.

#### UNIDAD 3. MODELADO DE PIEZAS

- 3.1 Creación de un archivo de pieza.
- 3.2 Operaciones de extrusión.
- 3.3 Reutilización de DWG 2D.
- 3.4 Operaciones de revolución.
- 3.5 Operaciones de agujero.
- 3.6 Operaciones de vaciado.
- 3.7 Operaciones de nervio.
- 3.8 Operaciones de trabajo.
- 3.9 Creación de patrón de operaciones.
- 3.10 Creación de chaflanes y empalmes.
- 3.11 Aplicación de materiales y aspectos.

#### UNIDAD 4. MODELADO AVANZADO

4.1 Operaciones de barrido.

### UNIDAD 5. PROYECTOS

- 5.1 Creación de un proyecto
- 5.2 Gestión de un proyecto
- 5.3 Exportación de un proyecto

#### UNIDAD 6. CREACIÓN DE ENSAMBLAJES

6.1 Aplicación y uso de las restricciones de ensamblaje. 6.2 Creación de componentes en el contexto de ensamblaje.

## UNIDAD 7. CREACIÓN DE PLANOS DE DIBUJO

- 7.1 Creación de vistas.
- 7.2 Marcas de centro y ejes.
- 7.3 Modificación del estilo de acotación.

*\*Con la realización de este curso el alumno estará capacitado para poder obtener el certificado "Autodesk Certified User"*